# Package 'epimutacions'

October 18, 2022

<span id="page-0-0"></span>Title Robust outlier identification for DNA methylation data

Version 1.0.3

Description The package includes some statistical outlier detection methods for epimutations detection in DNA methylation data.

The methods included in the package are MANOVA, Multivariate linear models, isolation forest, robust mahalanobis distance, quantile and beta.

The methods compare a case sample with a suspected disease against a reference panel (composed of healthy individuals) to identify epimutations in the given case sample. It also contains functions to annotate and visualize the identified epimutations.

biocViews DNAMethylation, BiologicalQuestion, Preprocessing, StatisticalMethod, Normalization

License MIT + file LICENSE

Imports minfi, bumphunter, isotree, robustbase, ggplot2,

GenomicRanges, GenomicFeatures, IRanges, SummarizedExperiment, stats, matrixStats, BiocGenerics, S4Vectors, utils, biomaRt, BiocParallel

Suggests AnnotationDbi, AnnotationHub, testthat, knitr, rmarkdown, BiocStyle, a4Base, kableExtra, IlluminaHumanMethylation450kanno.ilmn12.hg19, IlluminaHumanMethylation450kmanifest, IlluminaHumanMethylationEPICmanifest, TxDb.Hsapiens.UCSC.hg19.knownGene, TxDb.Hsapiens.UCSC.hg18.knownGene, TxDb.Hsapiens.UCSC.hg38.knownGene, rtracklayer, methods, ensembldb, ExperimentHub, IlluminaHumanMethylationEPICanno.ilm10b2.hg19, grid, gridExtra, grDevices, tibble, Gviz, ggrepel, reshape2, purrr, GenomeInfoDb, Homo.sapiens

#### VignetteBuilder knitr

Encoding UTF-8

**Depends** R  $(>= 4.2.0)$ , epimutacionsData

Roxygen list(markdown = TRUE)

URL <https://github.com/isglobal-brge/epimutacions>

#### BugReports <https://github.com/isglobal-brge/epimutacions/issues>

RoxygenNote 7.1.2 git\_url https://git.bioconductor.org/packages/epimutacions git\_branch RELEASE\_3\_15 git\_last\_commit 546eb34 git\_last\_commit\_date 2022-06-20

Date/Publication 2022-10-18

Author Leire Abarrategui [aut, cre], Juan R. Gonzalez [aut], Carlos Ruiz-Arenas [aut], Carles Hernandez-Ferrer [aut]

Maintainer Leire Abarrategui <abarrategui.leire@gmail.com>

## R topics documented:

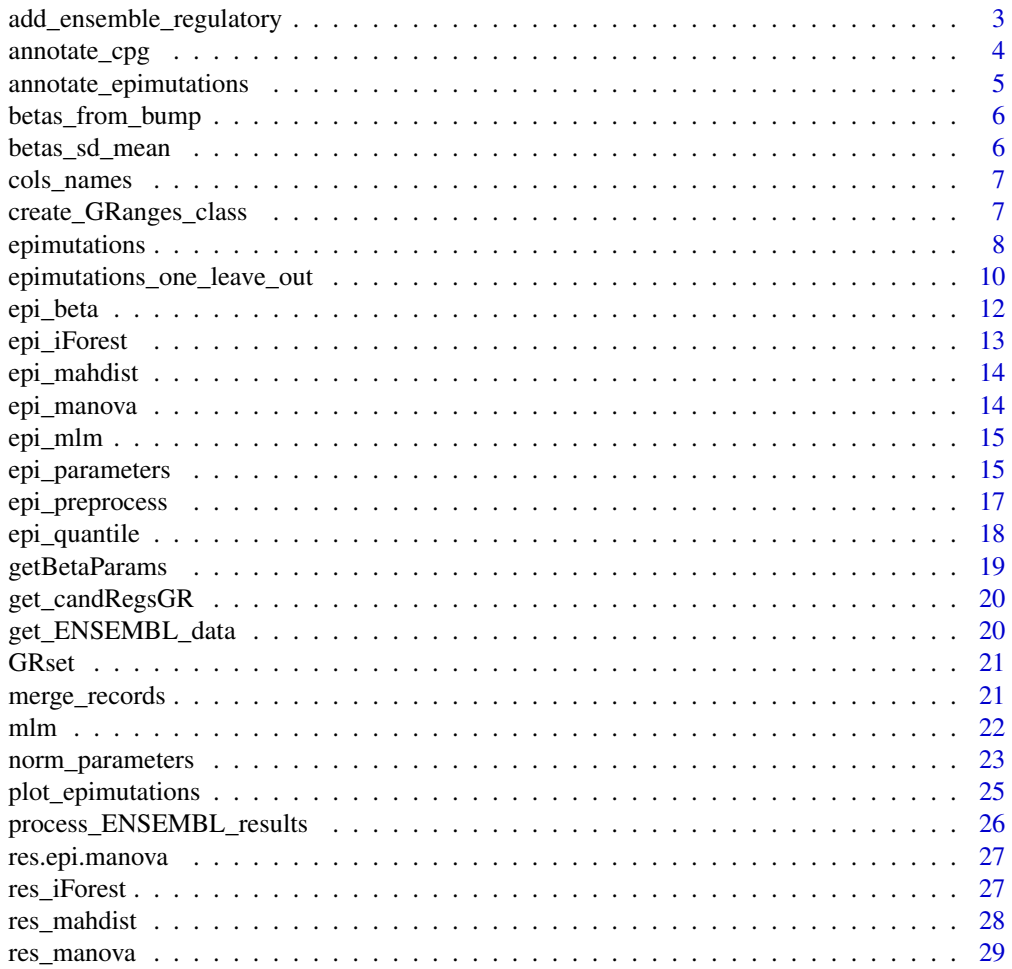

<span id="page-2-0"></span>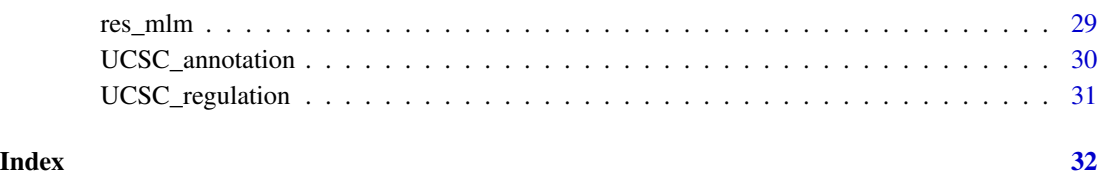

<span id="page-2-1"></span>add\_ensemble\_regulatory

*Add ENSEMBL regulatory regions to epimutations*

#### Description

Add ENSEMBL regulatory regions to epimutations

#### Usage

```
add_ensemble_regulatory(epimutations, build = "37")
```
#### Arguments

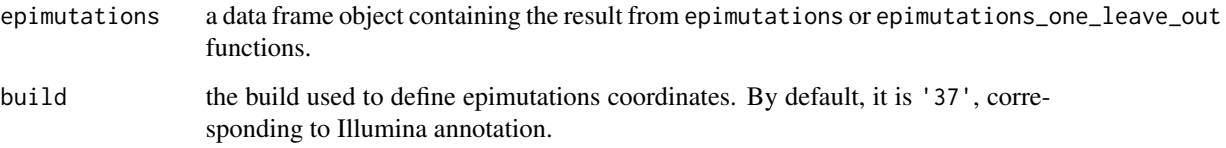

#### Value

The function returns a data frame object containing the results of epimutations or epimutations\_one\_leave\_out with some additional variables describing regulatory elements from ENSEMBL.

Note that a single epimutation might overlap with more than one regulatory region. In that case, the different regulatory regions are separated by ///.

- ensembl\_reg\_idRegion identifier from ENSEMBL
- ensembl\_reg\_coordinatesCoordinates for the ENSEMBL regulatory regions
- ensembl\_reg\_typeType of regulatory region
- ensembl\_reg\_tissuesActivity of the regulatory region per tissue. The different activation states are separated by /

<span id="page-3-1"></span><span id="page-3-0"></span>

This function annotates a differentially methylated region

#### Usage

```
annotate_cpg(
  data,
  db,
  split = ","epi_col = "cpg_ids",
 gene_col = "GencodeBasicV12_NAME",
 feat_col = "Regulatory_Feature_Group",
  relat_col = "Relation_to_Island",
 build = "37",omim = TRUE
\mathcal{L}
```
### Arguments

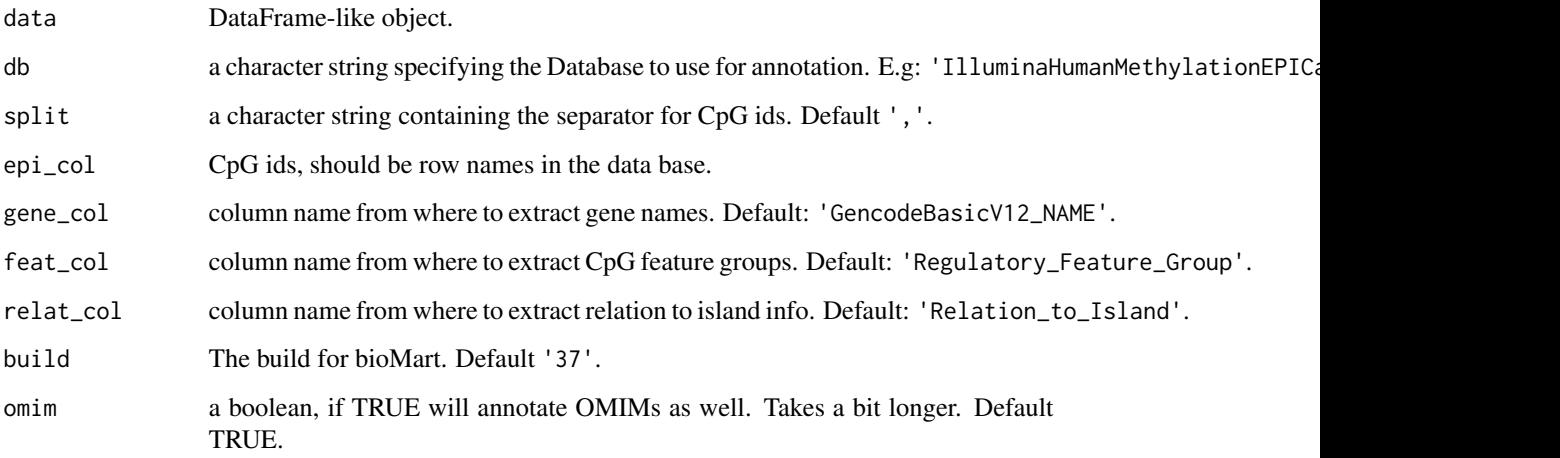

#### Value

The function returns a DataFrame-like object annotated.

<span id="page-4-0"></span>annotate\_epimutations *Annotate the results of epimutations or epimutations\_one\_leave\_out functions*

#### Description

Information about close genes and regulatory elements for epimutations.

#### Usage

```
annotate_epimutations(
  epi_results,
  db = "IlluminaHumanMethylationEPICanno.ilm10b2.hg19",
  build = "37",...
\mathcal{L}
```
#### Arguments

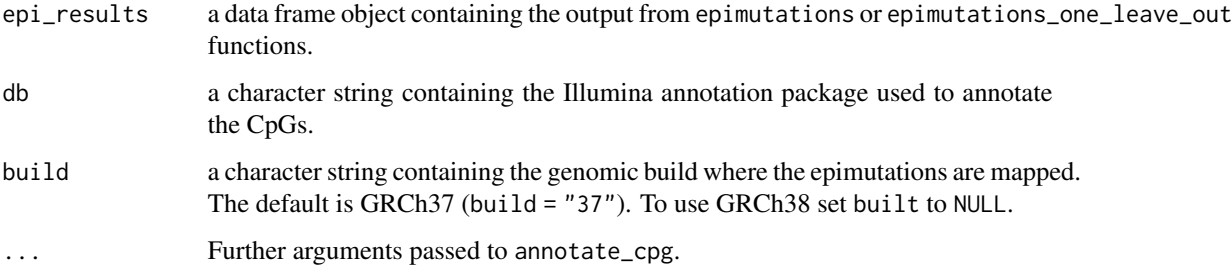

#### Value

The function returns the input object epi\_results with additional columns containing the information about the genes or overlapping regulatory features.

See [annotate\\_cpg](#page-3-1) and [add\\_ensemble\\_regulatory](#page-2-1) for an in-depth description of these variables.

#### Examples

```
data(res.epi.manova)
#Annotate the epimutations
```
#anno\_results <- annotate\_epimutations(res.epi.manova)

<span id="page-5-0"></span>betas\_from\_bump *Obtains bumps beta values*

#### Description

The function obtains beta values corresponding to the CpGs into DMRs.

#### Usage

betas\_from\_bump(bump, fd, betas)

#### Arguments

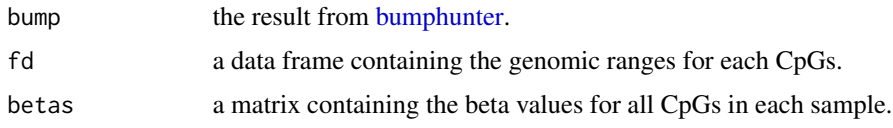

#### Value

The function returns a data frame containing the beta values for each sample and CpG into DMR.

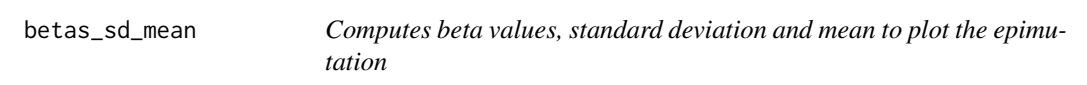

#### Description

Computes the beta values, population mean and 1, 1.5, and 2 standard deviations from the mean of the distribution necessary to plot the epimutations.

#### Usage

```
betas_sd_mean(gr)
```
#### Arguments

gr a GRanges object obtained from [create\\_GRanges\\_class](#page-6-1) function.

#### Value

The function returns a list containing the melted beta values, the population mean and 1, 1.5, and 2 standard deviations from the mean of the distribution.

<span id="page-6-0"></span>

Sets common column names in a given data frame containing the CpGs genomic ranges or a DMR (result of [epimutations](#page-7-1) or [epimutations\\_one\\_leave\\_out](#page-9-1) function).

#### Usage

cols\_names(x, cpg\_ids\_col = FALSE)

#### Arguments

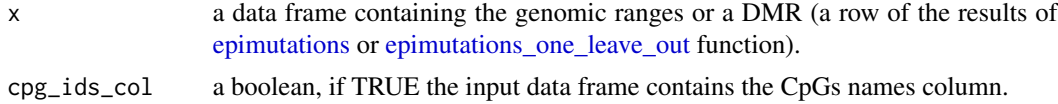

#### Value

The function returns a data frame containing the column names to carry out the analysis without any error.

<span id="page-6-1"></span>create\_GRanges\_class *Generates a GRanges object*

#### Description

This function makes a GRanges object from a GenomicRatioSet.

#### Usage

```
create_GRanges_class(methy, cpg_ids)
```
#### Arguments

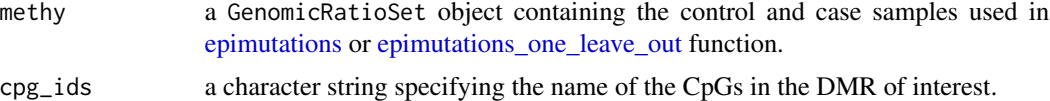

#### Value

The function returns a GRanges object containing the beta values and the genomic ranges of the CpGs of interest.

The function identifies differentially methylated regions in a case sample by comparing it against a control panel.

#### Usage

```
epimutations(
 case_samples,
 control_panel,
 method = "manova",
 chr = NULL,start = NULL,
  end = NULL,epi_params = epi_parameters(),
 maxGap = 1000,bump_cutoff = 0.1,
 min\_cpg = 3,
  verbose = TRUE
\mathcal{L}
```
#### Arguments

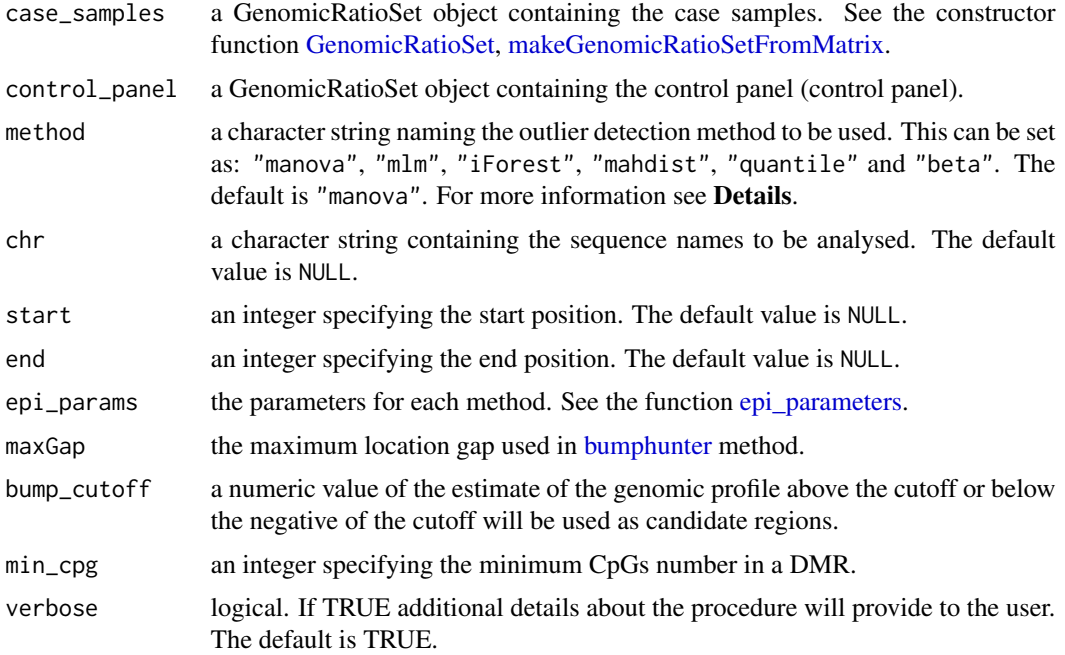

#### <span id="page-8-0"></span>epimutations 9

#### Details

The function compares a case sample against a control panel to identify epimutations in the given sample. First, the DMRs are identified using the [bumphunter](#page-0-0) approach. After that, CpGs in those DMRs are tested in order to detect regions with CpGs being outliers. For that, different outlier detection methods can be selected:

- Multivariate Analysis of Variance ("manova"). [manova](#page-0-0)
- Multivariate Linear Model ("mlm")
- Isolation Forest ("iForest") [isolation.forest](#page-0-0)
- Robust Mahalanobis Distance ("mahdist") [covMcd](#page-0-0)
- Quantile distribution ("quantile")
- Beta ("beta")

We defined candidate epimutation regions (found in candRegsGR) based on the 450K array design. As CpGs are not equally distributed along the genome, only CpGs closer to other CpGs can form an epimutation. More information can be found in candRegsGR documentation.

#### Value

The function returns an object of class tibble containing the outliers regions. The results are composed by the following columns:

- epi\_id: systematic name for each epimutation identified. It provides the name of the used anomaly detection method.
- sample: the name of the sample containing the epimutation.
- chromosome, start and end: indicate the location of the epimutation.
- sz: the window's size of the event.
- cpg\_n: the number of CpGs in the epimutation.
- cpg\_ids: the names of CpGs in the epimutation.
- outlier\_score:
	- For method manova it provides the approximation to F-test and the Pillai score, separated  $hv$  /.
	- For method mlm it provides the approximation to F-test and the R2 of the model, separated by  $\prime$ .
	- For method iForest it provides the magnitude of the outlier score.
	- For method beta it provides the mean outlier p-value.
	- For methods quantile and mahdist it is filled with NA.
- outlier\_direction: indicates the direction of the outlier with "hypomethylation" and "hypermethylation"
	- For manova, mlm, iForest, and mahdist it is computed from the values obtained from bumphunter.
	- For quantile it is computed from the location of the sample in the reference distribution (left vs. right outlier).
	- For method beta it return a NA.
- <span id="page-9-0"></span>• pvalue:
	- For methods manova, mlm, and iForest it provides the p-value obtained from the model.
	- For method quantile, mahdist and beta is filled with NA.
- adj\_pvalue: for methods with p-value (manova and mlm adjusted p-value with Benjamini-Hochberg based on the total number of regions detected by Bumphunter.
- epi\_region\_id: Name of the epimutation region as defined in candRegsGR.
- CRE: cREs (cis-Regulatory Elements) as defined by ENCODE overlapping the epimutation region. Different cREs are separated by ;.
- CRE\_type: Type of cREs (cis-Regulatory Elements) as defined by ENCODE. Different type are separeted by, and different cREs are separated by ;.

#### Examples

```
data(GRset)
```
#Find epimutations in GSM2562701 sample of GRset dataset

```
case_samples <- GRset[,11]
control_panel <- GRset[,1:10]
epimutations(case_samples, control_panel, method = "manova")
```
<span id="page-9-1"></span>epimutations\_one\_leave\_out

*Epimutations analysis based on outlier detection methods*

#### Description

This function is similar to [epimutations](#page-7-1) with the particularity that when is more than one case sample, the remaining case samples are included as controls.

#### Usage

```
epimutations_one_leave_out(
 methy,
 method = "manova",
  epi_params = epi_parameters(),
 BPPARAM = BiocParallel::SerialParam(),
  verbose = TRUE,
  ...
)
```
#### <span id="page-10-0"></span>**Arguments**

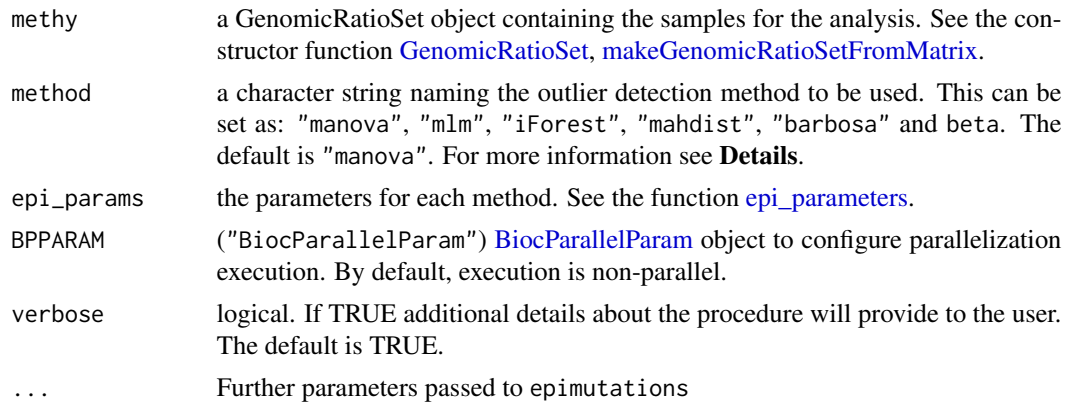

#### **Details**

The function compares a case sample against a control panel to identify epimutations in the given sample. First, the DMRs are identified using the [bumphunter](#page-0-0) approach. After that, CpGs in those DMRs are tested in order to detect regions with CpGs being outliers. For that, different anomaly detection methods can be selected:

- Multivariate Analysis of Variance ("manova"). [manova](#page-0-0)
- Multivariate Linear Model ("mlm")
- Isolation Forest ("iForest") [isolation.forest](#page-0-0)
- Robust Mahalanobis Distance ("mahdist") [covMcd](#page-0-0)
- Barbosa ("barbosa")

#### Value

The function returns an object of class tibble containing the outliers regions. The results are composed by the following columns:

- epi\_id: the name of the anomaly detection method that has been used to detect the epimutation
- sample: the name of the sample where the epimutation was found.
- chromosome, start and end: indicate the location of the epimutation.
- sz: the number of base pairs in the region.
- cpg\_n: number of CpGs in the region.
- cpg\_ids: differentially methylated CpGs names.
- outlier\_score:
	- For method manova it provides the approximation to F-test and the Pillai score, separated by /.
	- For method mlm it provides the approximation to F-test and the R2 of the model, separated by  $\prime$ .
	- For method iForest it provides the magnitude of the outlier score.
- <span id="page-11-0"></span>– For methods barbosa and mahdist is filled with NA.
- outlier\_significance:
	- For methods manova, mlm, and iForest it provides the p-value obtained from the model.
	- For method barbosa and mahdist is filled with NA.
- outlier\_direction: indicates the direction of the outlier with "hypomethylation" and "hypermethylation"
	- For manova, mlm, iForest, and mahdist it is computed from the values obtained from bumphunter.
	- For barbosa it is computed from the location of the sample in the reference distribution (left vs. right outlier).

#### Examples

```
data(GRset)
manova_result <- epimutations_one_leave_out(GRset,
                                             method = "manova")
```
epi\_beta *Identifies epimutations based on a beta distribution.*

#### Description

epi\_beta method models the DNA methylation data using a beta distribution. First, the beta distribution parameters of the reference population are precomputed and passed to the method. Then, we compute the probability of observing the methylation values of the case from the reference beta distribution. CpGs with p-values smaller than a threshold pvalue\_threshold and with a methylation difference with the mean reference methylation higher than diff\_threshold are defined as outlier CpGs. Finally, epimutations are defined as a group of contiguous outlier CpGs.

#### Usage

```
epi_beta(
 beta_params,
 beta_mean,
  betas_case,
  case,
  controls,
  betas,
  annot,
  pvalue_threshold,
  diff_threshold,
 min_c pgs = 3,
  maxGap
)
```
#### <span id="page-12-0"></span>epi\_iForest 13

#### Arguments

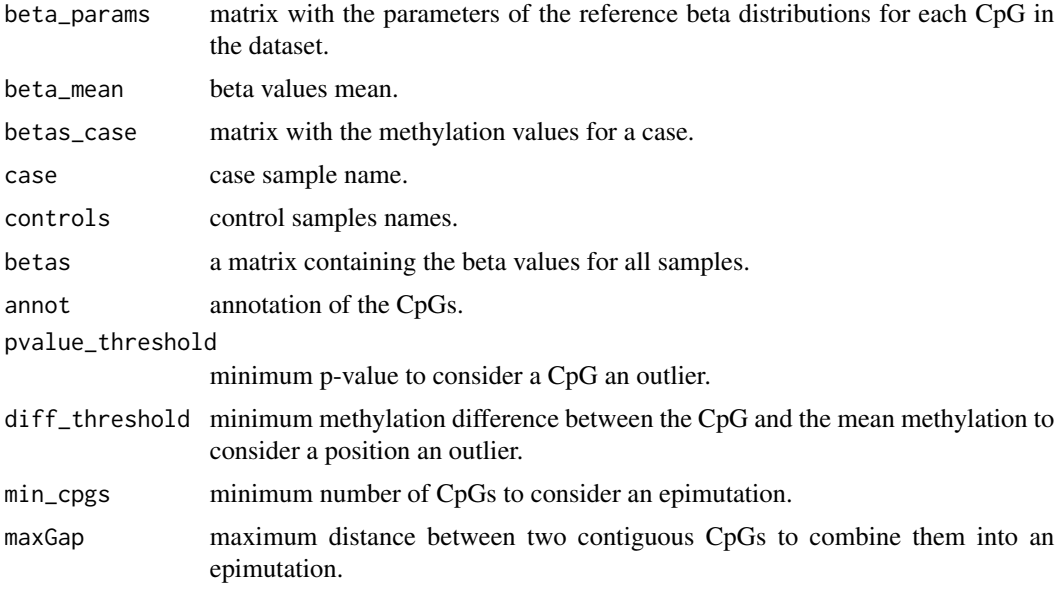

#### Value

The function returns a data frame with the candidate regions to be epimutations.

<span id="page-12-1"></span>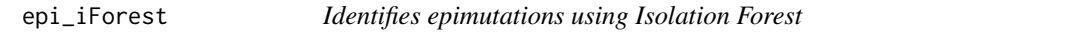

#### Description

This function identifies regions with CpGs being outliers using [isolation.forest](#page-0-0) approach.

#### Usage

```
epi_iForest(mixture, case_id, ntrees)
```
#### Arguments

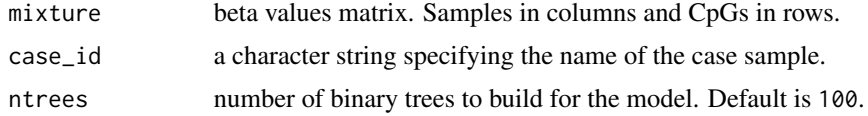

#### Value

The function returns the outlier score for the given case sample.

<span id="page-13-1"></span><span id="page-13-0"></span>

This function identifies regions with CpGs being outliers using the Minimum Covariance Determinant (MCD) estimator [\(covMcd\)](#page-0-0) to compute the Mahalanobis distance.

#### Usage

```
epi_mahdist(mixture, nsamp = c("best", "exact", "deterministic"))
```
#### Arguments

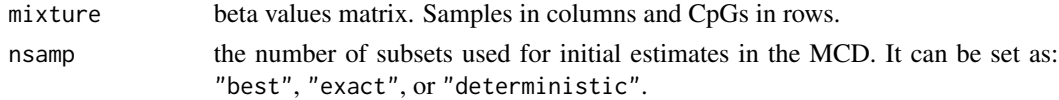

#### Details

The implementation of the method here is based on the discussion in this thread of [Cross Validated](https://cutt.ly/Kka0M87)

#### Value

The function returns the computed Robust Mahalanobis distance.

<span id="page-13-2"></span>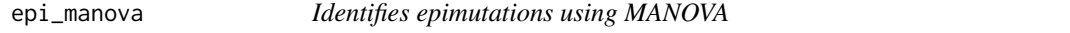

#### Description

This function identifies regions with CpGs being outliers using [manova](#page-0-0) approach.

#### Usage

```
epi_manova(mixture, model, case_id)
```
#### Arguments

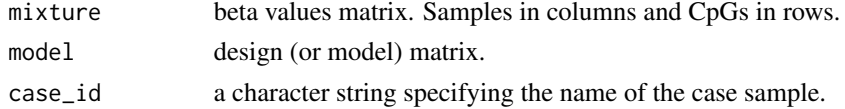

#### Value

The function returns the F statistic, Pillai and P value.

<span id="page-14-2"></span><span id="page-14-0"></span>

Identifies CpGs with outlier methylation values using methylated Multivariate Linear Model

#### Usage

```
epi_mlm(mixture, model)
```
#### Arguments

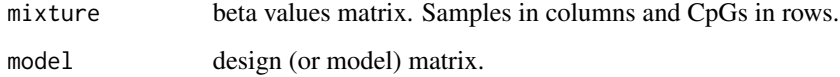

#### Value

The function returns the F statistic, R2 test statistic and Pillai.

<span id="page-14-1"></span>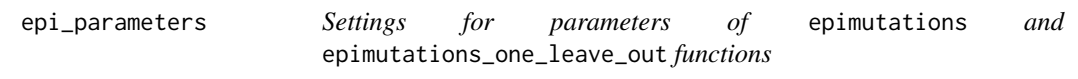

#### Description

Allow the user to set the values of the parameters to compute the functions [epimutations](#page-7-1) and [epimu](#page-9-1)[tations\\_one\\_leave\\_out.](#page-9-1)

#### Usage

```
epi_parameters(
 manova = list(pvalue_cutoff = 0.05),
 mlm = list(pvalue_cutoff = 0.05),
 iForest = list(outlier_score_cutoff = 0.7, ntrees = 100),
 mahdist = list(nsamp = "deterministic"),
 quantile = list(window_sz = 1000, offset_abs = 0.15, qsup = 0.995, qinf = 0.005),
 beta = list(pvalue_cutoff = 1e-06, diff_threshold = 0.1))
```
#### <span id="page-15-0"></span>Arguments

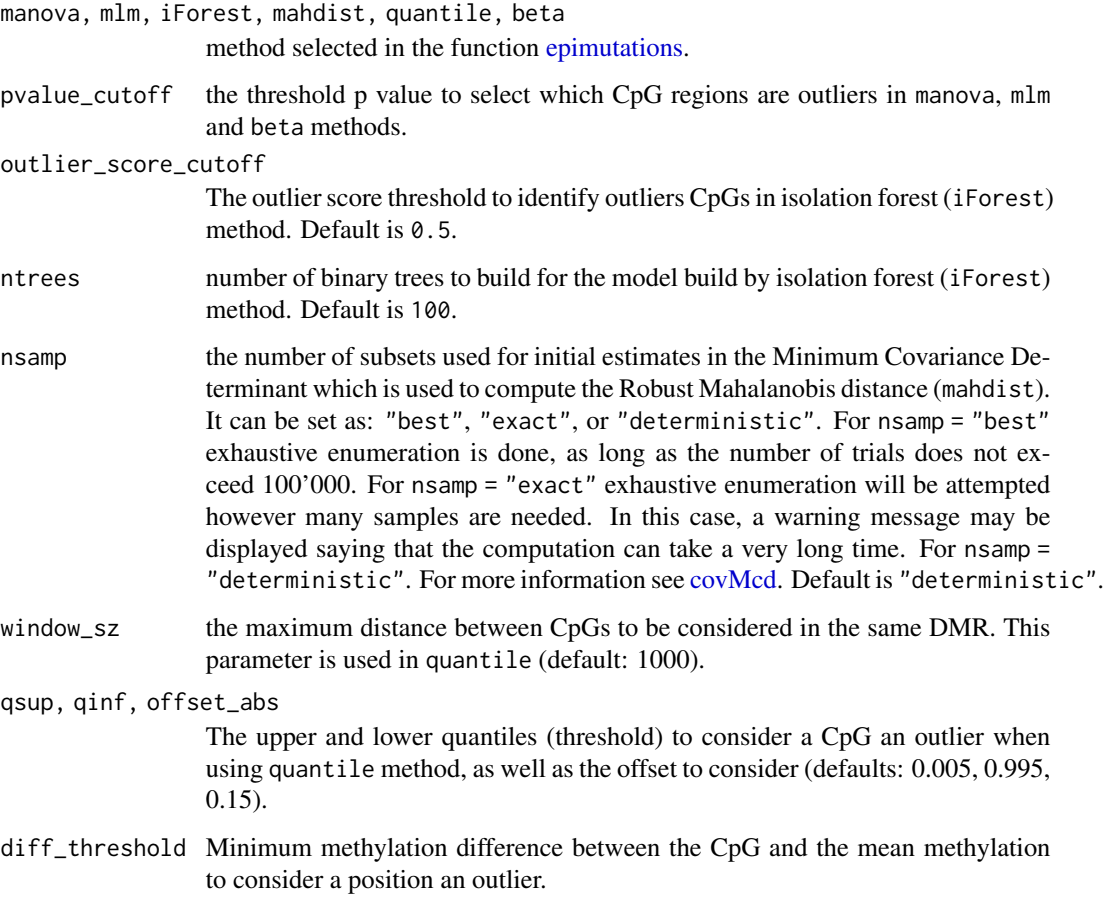

#### Details

Invoking epi\_parameters() with no arguments returns return a list with the default values.

#### Value

the function returns a list of all set parameters for each method used in [epimutations](#page-7-1) and [epimuta](#page-9-1)[tions\\_one\\_leave\\_out](#page-9-1) functions.

#### Examples

```
#Default set of parameters
epi_parameters()
#change p value for manova method
epi_parameters(manova = list("pvalue_cutoff" = 0.01))
```
<span id="page-16-1"></span><span id="page-16-0"></span>The epi\_preprocess function reads Illumina methylation sample sheet for case samples and it merges them with [RGChannelSet](#page-0-0) reference panel. The final dataset is normalized using minfi package preprocess methods.

#### Usage

```
epi_preprocess(
  cases_dir,
  reference_panel,
 pattern = "csv$",
 normalize = "raw",
 norm_param = norm_parameters(),
  verbose = FALSE
)
```
#### Arguments

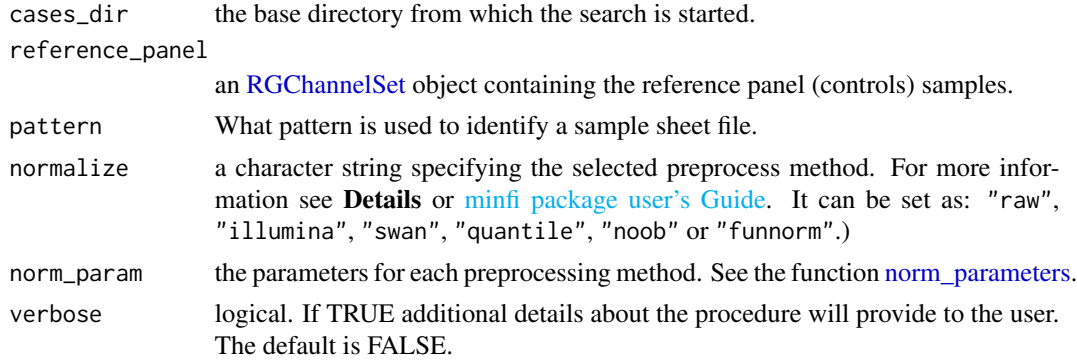

#### Details

The epi\_preprocess function reads Illumina methylation sample sheet for case samples and it merges them with [RGChannelSet](#page-0-0) reference panel. The final dataset is normalized using different minfi package preprocess methods:

- "raw": [preprocessRaw](#page-0-0)
- "illumina": [preprocessIllumina](#page-0-0)
- "swan": [preprocessSWAN](#page-0-0)
- "quantile": [preprocessQuantile](#page-0-0)
- "noob": [preprocessNoob](#page-0-0)
- "funnorm": [preprocessFunnorm](#page-0-0)

#### <span id="page-17-0"></span>Value

epi\_preprocess function returns a [GenomicRatioSet](#page-0-0) object containing case and control (reference panel) samples.

#### Examples

# The reference panel for this example is available in #epimutacionsData (ExperimentHub) package

```
library(ExperimentHub)
eh <- ExperimentHub()
query(eh, c("epimutacionsData"))
reference_panel <- eh[["EH6691"]]
cases_dir <- system.file("extdata", package = "epimutacionsData")
#Preprocessing
epi_preprocess(cases_dir,
               reference_panel,
               pattern = "SampleSheet.csv")
```
epi\_quantile *Identifies epimutations using quantile distribution*

#### Description

Identifies CpGs with outlier methylation values using a sliding window approach to compare individual methylation profiles of a single case sample against all other samples from reference panel (controls)

#### Usage

```
epi_quantile(
  case,
  fd,
  bctr_pmin,
 bctr_pmax,
  controls,
 betas,
 window_sz = 1000.
 N = 3,
  offset_abs = 0.15)
```
#### <span id="page-18-0"></span>getBetaParams 19

#### Arguments

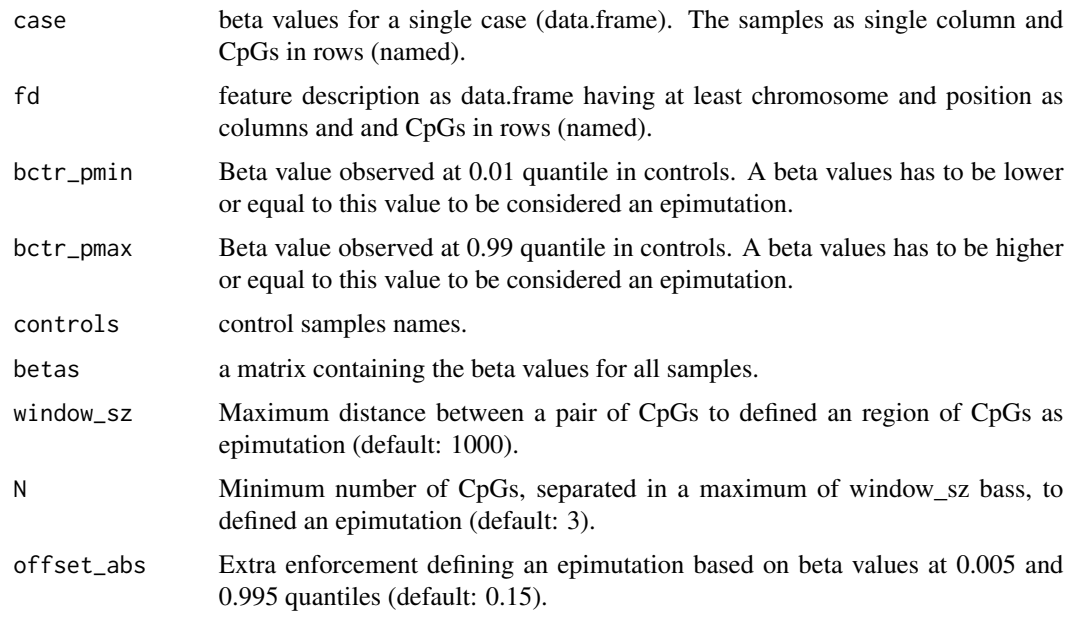

#### Value

The function returns a data frame with the regions candidates to be epimutations.

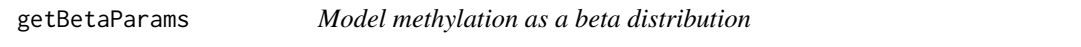

#### Description

Model methylation as a beta distribution

#### Usage

```
getBetaParams(x)
```
#### Arguments

x Matrix of methylation expressed as a beta. CpGs are in columns and samples in rows.

#### Value

Beta distribution.

<span id="page-19-0"></span>

Load candidate regions to be epimutations from epimutacionsData package in ExperimentHub.

#### Usage

get\_candRegsGR()

#### Value

The function returns a GRanges object containing the candidate regions.

get\_ENSEMBL\_data *Get ENSEMBL regulatory features overlapping a genomic region*

#### Description

This function queries for ENSEMBL regulatory features and collapse them to return a single record.

#### Usage

get\_ENSEMBL\_data(chromosome, start, end, mart)

#### Arguments

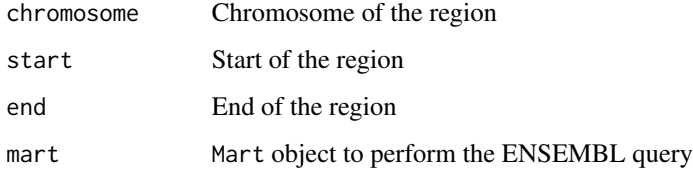

#### Value

data.frame of one row with the ENSEMBL regulatory regions overlapping the genomic coordinate.

<span id="page-20-0"></span>GRset *GRset*

#### Description

A small GenomicRatioSet object to use in the functions examples containing 10 control samples and a case sample.

#### Usage

data(GRset)

#### Format

A GenomicRatioSet object with 4243 CpGs and 11 variables

#### Examples

data(GRset)

merge\_records *Merge records for the same ENSEMBL regulatory element*

#### Description

This function collapses the activity status of a given an ENSEMBL regulatory element in different tissues. Notice that tissues identified as inactive will not be reported.

#### Usage

```
merge_records(tab)
```
#### Arguments

tab Results from biomaRt::getBM for the same regulatory element

#### Value

data.frame of one row after collapsing the

Fits a multivariate linear model and computes test statistics and asymptotic P-values for predictors in a non-parametric manner.

#### Usage

```
mlm(
  formula,
  data,
  transform = "none",
  contrasts = NULL,
  subset = NULL,fit = FALSE\mathcal{L}
```
#### Arguments

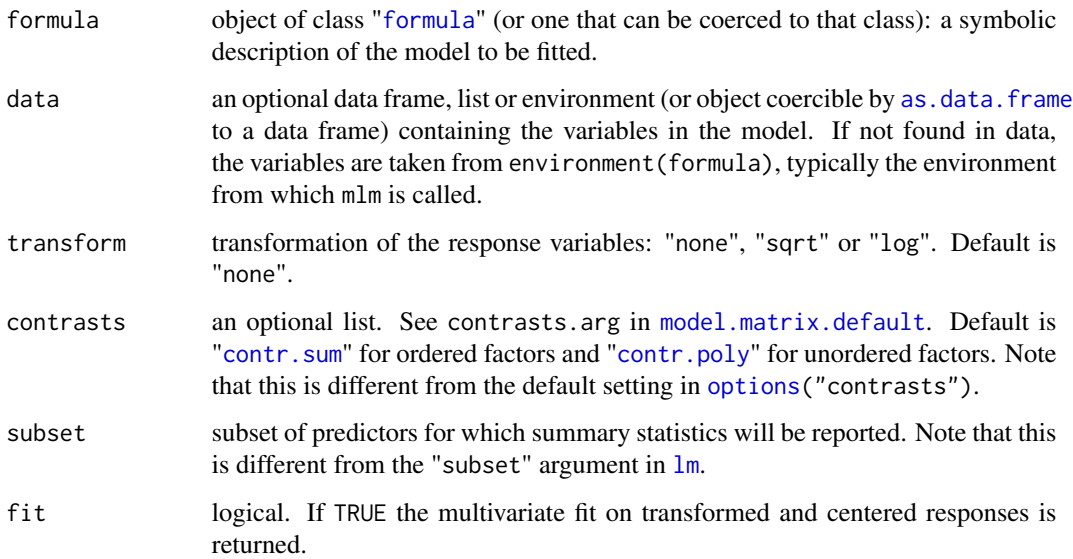

#### Details

A Y matrix is obtained after transforming (optionally) and centering the original response variables. Then, the multivariate fit obtained by  $lm$  can be used to compute sums of squares, pseudo-F statistics and asymptotic P-values for the terms specified by the formula in a non-parametric manner.

<span id="page-21-0"></span>

#### <span id="page-22-0"></span>norm\_parameters 23

#### Value

mlm returns an object of [class](#page-0-0) "MLM", a list containing:

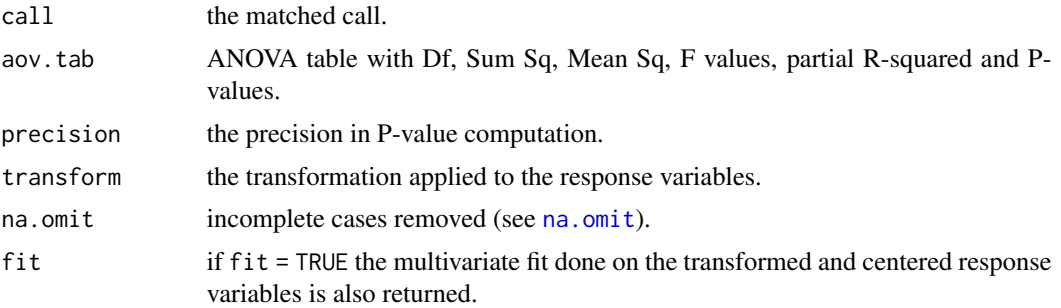

#### Author(s)

Diego Garrido-Martín

#### See Also

[lm](#page-0-0), [Anova](#page-0-0)

<span id="page-22-1"></span>norm\_parameters *Settings for parameters of epi\_preprocess function*

#### Description

norm\_parameters function allows the user to set the values of the parameters to compute the functions epi\_preprocess.

#### Usage

```
norm_parameters(
 illumina = list(bg.correct = TRUE, normalize = c("controls", "no"), reference = 1),
 quantile = list(fixOutliers = TRUE, removeBadSamples = FALSE, badSampleCutoff = 10.5,
  quantileNormalize = TRUE, stratified = TRUE, mergeManifest = FALSE, sex = NULL),
 noob = list(offset = 15, dyeCorr = TRUE, dyeMethod = c("single", "reference")),
 funnorm = list(nPCs = 2, sex = NULL, bgCorr = TRUE, dyeCorr = TRUE, keepCN = FALSE))
```
#### Arguments

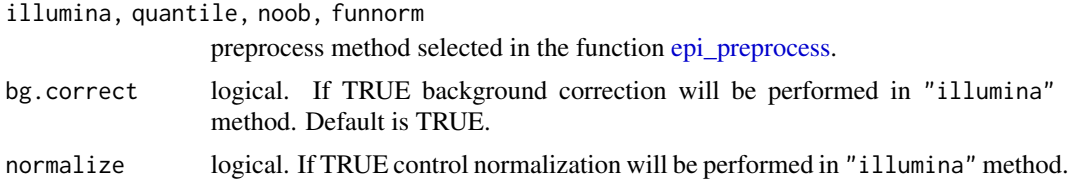

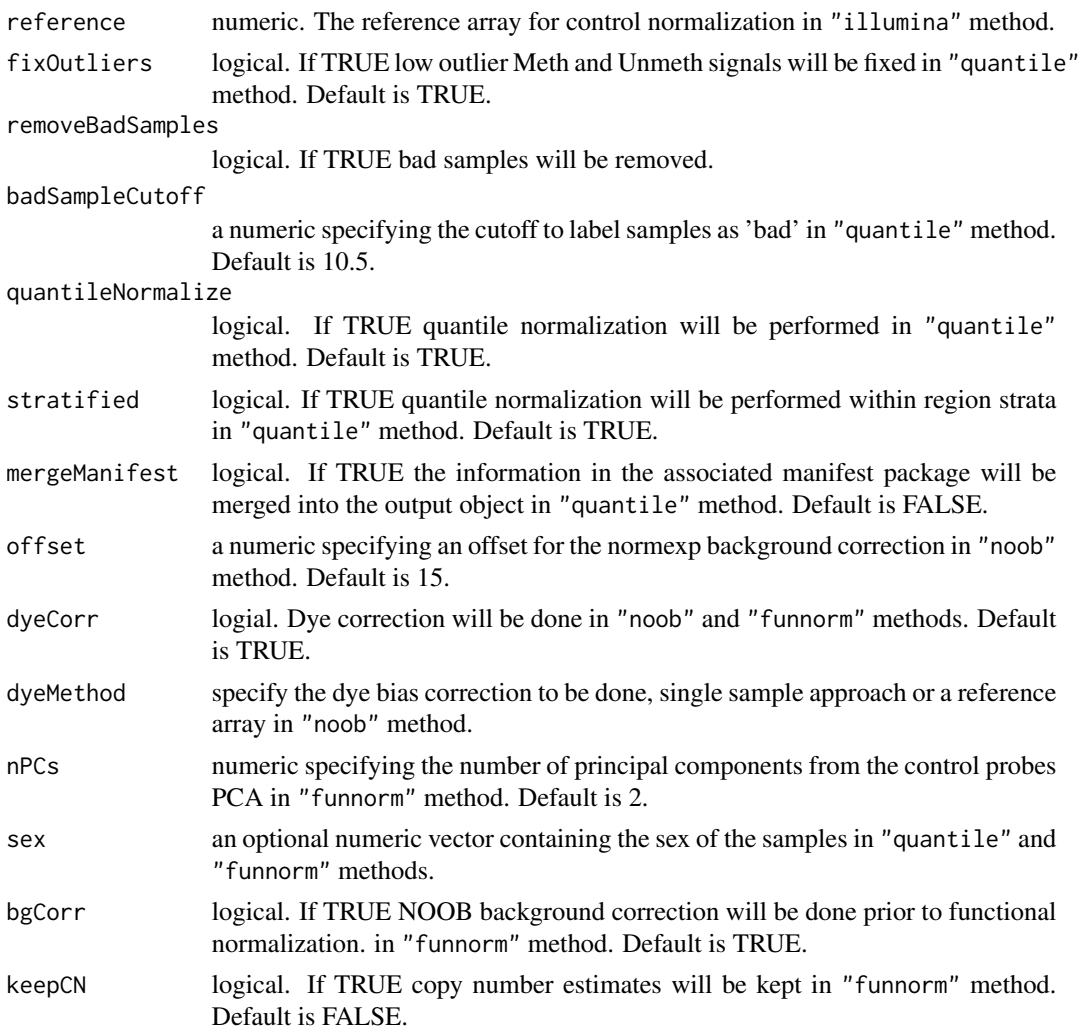

#### Details

Invoking epi\_parameters() with no arguments returns a list with the default values for each normalization parameter.

#### Value

the function returns a list of all set parameters for each normalization method used in epi\_peprocess.

#### Examples

```
#Default set of parameters
norm_parameters()
#change p value for manova method
norm_parameters(illumina = list("bg.correct" = FALSE))
```
<span id="page-24-0"></span>plot\_epimutations *Plot a given epimutation and locate it along the genome*

#### Description

This function plots a given epimutation and UCSC annotations for the specified genomic region.

#### Usage

```
plot_epimutations(
  dmr,
  methy,
  genome = "hg19",genes_annot = FALSE,
  regulation = FALSE,
  from = NULL,to = NULL
)
```
#### Arguments

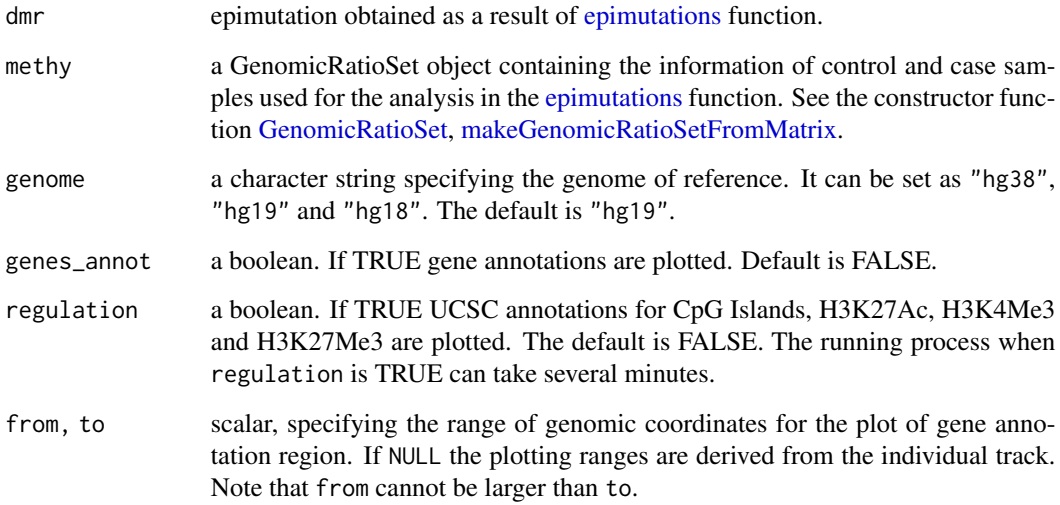

#### Details

The tracks are plotted vertically. Each track is separated by different background colour and a section title. The colours and titles are preset and cannot be set by the user.

Note that if you want to see the UCSC annotations maybe you need to take a bigger genomic region.

#### <span id="page-25-0"></span>Value

The function returns a plot divided in two parts:

- ggplot graph including the individual with the epimutation in red, the control samples in dashed black lines and population mean in blue. Grey shaded regions indicate 1, 1.5 and 2 standard deviations from the mean of the distribution.
- UCSC gene annotations for the specified genomic region (if genes == TRUE)
- UCSC annotations for CpG Islands, H3K27Ac, H3K4Me3 and H3K27Me3 (if regulation  $==$  TRUE)

#### Examples

```
data(GRset)
data(res.epi.manova)
plot_epimutations(res.epi.manova[1,], GRset)
```
process\_ENSEMBL\_results

*Process data from ENSEMBL*

#### Description

Process data from ENSEMBL to combine results from the same regulatory elements in a unique record.

#### Usage

```
process_ENSEMBL_results(ensembl_res)
```
#### Arguments

ensembl\_res Results from biomaRt::getBM

#### Value

data. frame of one row after collapsing the input ENSEMBL regulatory regions

<span id="page-26-0"></span>A data frame containing the results of epimutations function using "manova" methods for GRset dataset. For more information see the example of epimutations function.

#### Usage

data(res.epi.manova)

#### Format

A data frame with 16 variables and 6 epimutations.

#### Examples

data(res.epi.manova)

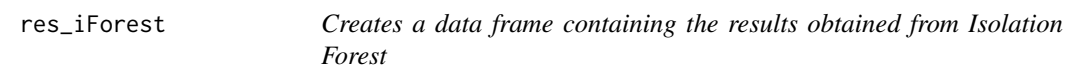

#### Description

Creates a data frame containing the genomic regions, statistics and direction for the DMRs.

#### Usage

```
res_iForest(bump, sts, outlier_score_cutoff)
```
#### Arguments

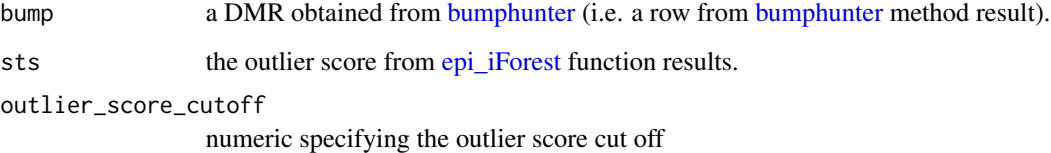

#### Value

The function returns a data frame containing the following information for each DMR:

- genomic ranges
- DMR base pairs
- number and name of CpGs in DMR
- statistics:
	- Outlier score
	- Outlier significance
	- Outlier direction
- Sample name

For more information about the output see [epimutations.](#page-7-1)

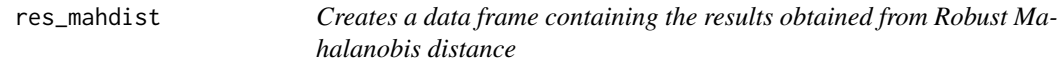

#### Description

Creates a data frame containing the genomic regions, statistics and direction for the DMRs.

#### Usage

res\_mahdist(case, bump, outliers)

#### Arguments

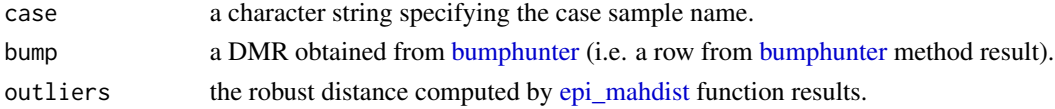

#### Value

The function returns a data frame containing the following information for each DMR:

- genomic ranges
- DMR base pairs
- number and name of CpGs in DMR
- statistics:
	- Outlier score
	- Outlier significance
	- Outlier direction
- Sample name

For more information about the output see [epimutations.](#page-7-1)

<span id="page-27-0"></span>

<span id="page-28-0"></span>

Creates a data frame containing the genomic regions, statistics and direction for the DMRs.

#### Usage

```
res_manova(bump, sts)
```
#### Arguments

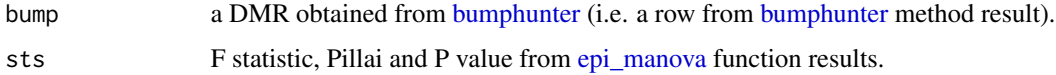

#### Value

The function returns a data frame containing the following information for each DMR:

- genomic ranges
- DMR base pairs
- number and name of CpGs in DMR
- statistics:
	- Outlier score
	- Outlier significance
	- Outlier direction
- Sample name

For more information about the output see [epimutations.](#page-7-1)

res\_mlm *Creates a data frame containing the results obtained from MLM*

#### Description

Creates a data frame containing the genomic regions, statistics and direction for the DMRs.

#### Usage

res\_mlm(bump, sts)

#### <span id="page-29-0"></span>Arguments

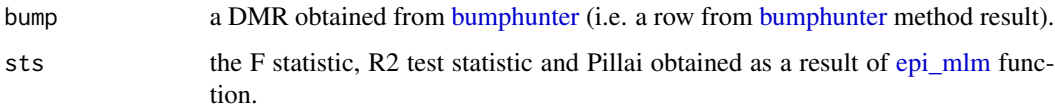

#### Value

The function returns a data frame containing the following information for each DMR:

- genomic ranges
- DMR base pairs
- number and name of CpGs in DMR
- statistics:
	- Outlier score
	- Outlier significance
	- Outlier direction
- Sample name

For more information about the output see [epimutations.](#page-7-1)

UCSC\_annotation *UCSC gene annotations*

#### Description

UCSC gene annotations for a given genome assembly.

#### Usage

```
UCSC_annotation(genome = "hg19")
```
#### Arguments

genome genome asambly. Can be set as: 'hg38', 'hg19' and 'hg18'.

#### Value

The function returns gene annotations for the specified genome assembly.

<span id="page-30-0"></span>UCSC annotations for CpG Islands, H3K27Ac and H3K4Me3 for a given genome assembly and genomic coordinates.

#### Usage

UCSC\_regulation(genome, chr, from, to)

#### Arguments

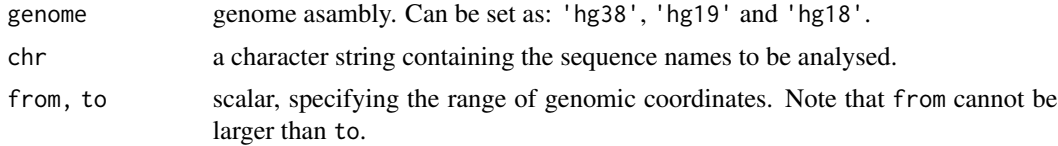

#### Value

UCSC\_regulation returns a list containing CpG Islands, H3K27Ac and H3K4Me3 tacks.

# <span id="page-31-0"></span>Index

∗ datasets GRset, [21](#page-20-0) res.epi.manova, [27](#page-26-0) add\_ensemble\_regulatory, [3,](#page-2-0) *[5](#page-4-0)* annotate\_cpg, [4,](#page-3-0) *[5](#page-4-0)* annotate\_epimutations, [5](#page-4-0) Anova, *[23](#page-22-0)* as.data.frame, *[22](#page-21-0)* betas\_from\_bump, [6](#page-5-0) betas\_sd\_mean, [6](#page-5-0) BiocParallelParam, *[11](#page-10-0)* bumphunter, *[6](#page-5-0)*, *[8,](#page-7-0) [9](#page-8-0)*, *[11](#page-10-0)*, *[27–](#page-26-0)[30](#page-29-0)* class, *[23](#page-22-0)* cols\_names, [7](#page-6-0) contr.poly, *[22](#page-21-0)* contr.sum, *[22](#page-21-0)* covMcd, *[9](#page-8-0)*, *[11](#page-10-0)*, *[14](#page-13-0)*, *[16](#page-15-0)* create\_GRanges\_class, *[6](#page-5-0)*, [7](#page-6-0) epi\_beta, [12](#page-11-0) epi\_iForest, [13,](#page-12-0) *[27](#page-26-0)* epi\_mahdist, [14,](#page-13-0) *[28](#page-27-0)* epi\_manova, [14,](#page-13-0) *[29](#page-28-0)* epi\_mlm, [15,](#page-14-0) *[30](#page-29-0)* epi\_parameters, *[8](#page-7-0)*, *[11](#page-10-0)*, [15](#page-14-0) epi\_preprocess, [17,](#page-16-0) *[23](#page-22-0)* epi\_quantile, [18](#page-17-0) epimutations, *[7](#page-6-0)*, [8,](#page-7-0) *[10](#page-9-0)*, *[15,](#page-14-0) [16](#page-15-0)*, *[25](#page-24-0)*, *[28–](#page-27-0)[30](#page-29-0)* epimutations\_one\_leave\_out, *[7](#page-6-0)*, [10,](#page-9-0) *[15,](#page-14-0) [16](#page-15-0)*

```
formula, 22
```
GenomicRatioSet, *[8](#page-7-0)*, *[11](#page-10-0)*, *[18](#page-17-0)*, *[25](#page-24-0)* get\_candRegsGR, [20](#page-19-0) get\_ENSEMBL\_data, [20](#page-19-0) getBetaParams, [19](#page-18-0) GRset, [21](#page-20-0)

isolation.forest, *[9](#page-8-0)*, *[11](#page-10-0)*, *[13](#page-12-0)*

#### lm, *[22,](#page-21-0) [23](#page-22-0)*

makeGenomicRatioSetFromMatrix, *[8](#page-7-0)*, *[11](#page-10-0)*, *[25](#page-24-0)* manova, *[9](#page-8-0)*, *[11](#page-10-0)*, *[14](#page-13-0)* merge\_records, [21](#page-20-0) mlm, [22](#page-21-0) model.matrix.default, *[22](#page-21-0)*

na.omit, *[23](#page-22-0)* norm\_parameters, *[17](#page-16-0)*, [23](#page-22-0)

#### options, *[22](#page-21-0)*

plot\_epimutations, [25](#page-24-0) preprocessFunnorm, *[17](#page-16-0)* preprocessIllumina, *[17](#page-16-0)* preprocessNoob, *[17](#page-16-0)* preprocessQuantile, *[17](#page-16-0)* preprocessRaw, *[17](#page-16-0)* preprocessSWAN, *[17](#page-16-0)* process\_ENSEMBL\_results, [26](#page-25-0)

res.epi.manova, [27](#page-26-0) res\_iForest, [27](#page-26-0) res\_mahdist, [28](#page-27-0) res\_manova, [29](#page-28-0) res\_mlm, [29](#page-28-0) RGChannelSet, *[17](#page-16-0)*

UCSC\_annotation, [30](#page-29-0) UCSC\_regulation, [31](#page-30-0)